# skillsoft<sup>\*</sup> global knowledge.

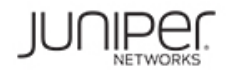

## **Junos MPLS Fundamentals (JMF)**

**Duration: 3 Days Course Code: JUN\_JMF**

### Overview:

This three-day course provides students with the knowledge required to design, implement, and troubleshoot the most crucial elements of a modern MPLS deployment in a real-world service provider production network.

This course includes extensive coverage of the RSVP and LDP protocols, and an introductory appendix on MPLS segment routing. Technologies covered include the MPLS data plane, RSVP bandwidth and priorities, backup and local repair paths, label-switched path (LSP) optimization, LDP enhancements and best practices, and a dedicated module on troubleshooting.

The course offers optional appendices on RSVP auto-bandwidth, and a wide variety of advanced RSVP features.

Students will gain experience with all of these protocols and features through a combination of detailed instructor training and hands-on labs. This course is based on Junos OS Release 21.4R1.12.

Course Level

Junos MPLS Fundamentals (JMF) is an intermediate-level course.

Relevant Juniper Product

• vMX • MX Series • QFX Series • ACX Series • PTX Series

### Target Audience:

• Individuals responsible for designing, implementing, and troubleshooting MPLS networks that make use of RSVP and LDP as the signaling method for the creation of LSPs;

• Individuals who work with, or who aspire to work with, service provider networks;

• Individuals studying for the JNCIS-SP certification exam; and

• Individuals who have already passed the JNCISSP certification exam, and want to revise these concepts before attempting the JNCIE-SP certification exam

### Objectives:

- 
- $\blacksquare$  Describe the structure of an MPLS label, the mechanics of the data plane, and the protocols that can advertise labels.
- **Configure static LSPs, verify the routing tables they populate,**
- **•** Explain the purpose and advantages of RSVP, then configure a service provider network to host RSVP LSPs.
- **Configure and verify a basic RSVP label-switched path.**
- $\blacksquare$  Explain the purpose of the MPLS traffic engineering database, label-switched paths. and create LSPs that use this database to calculate a path.
- **•** Explain the purpose of RSVP bandwidth reservations, and how network. to configure an LSP to reserve bandwidth.
- configure different priority levels of a variety of LSPs.
- **•** Explain how the Constrained Shortest-Path First algorithm can a router's loopback. calculate trafficengineered paths. • Explain the messages RSVP sessions. • Describe how primary and secondary paths configure segment routing as a replacement for LDP. can be used in times of link and node failure.
- Explain the reasons MPLS was originally created, and the Describe the advantages of RSVP local repair paths, and how to Describe the advantages of RSVP local repair paths, and how to configure the one-to-one method configure the one-to-one method of local repair, otherwise known as fast reroute.
	- $\blacksquare$  Explain the mechanics, configuration, and verification of facility backup, otherwise known as link protection and node-link protection.
	- and explain the label actions these LSPs perform.  $\Box \bullet$  Explain how RSVP LSPs can automatically find and signal better, more optimal paths.
		- $\blacksquare$  Explain how LSPs can gracefully move traffic to new paths with no downtime to the user.
		- **•** Explain the mechanics by which LDP creates a full mesh of
		- **Configure and verify a basic LDP deployment in a service provider**
- **Describe some important LDP enhancements and best practices •** Explain the use-cases for RSVP LSP priority levels and that increase the integrity of real-world LDP deployments.
	- **•** Explain how to configure LDP to advertise labels for more than just
	- involved in tearing down, rerouting, and maintaining LSPs and Explain how segment routing differs from RSVP and LDP, and

• knowledge of Junos OS to the JNCIA-Junos certification level; and • Written exam

• Knowledge of routing and switching to the JNCIS-SP certification • Exam length: 90 minutes level. • Exam type: 65 multiple-choice questions

- The following courses or equivalent knowledge: Junos Software Release: 21.2
- 
- o Introduction to the Junos Operating System course
- o Junos Intermediate Routing course

o Junos Enterprise Switching course, Junos Service Provider Switching course, or both

### Prerequisites: Testing and Certification

• Strong general TCP/IP knowledge; exam included and the content of the recommended in the content of the recommended instructor-led training courses, as well as the additional resources.<br>• Exam code: JN0-363

- 
- 
- Administered by Pearson VUE
- 
- 
- Pass/fail status is available immediately<br>Junos Software Release: 21.2
- 

The JNCIS-SP certification is valid for three years. o Getting Started with Networking online course Exams can be purchased and scheduled at https://home.pearsonvue.com/junipernetworks/

### Content:

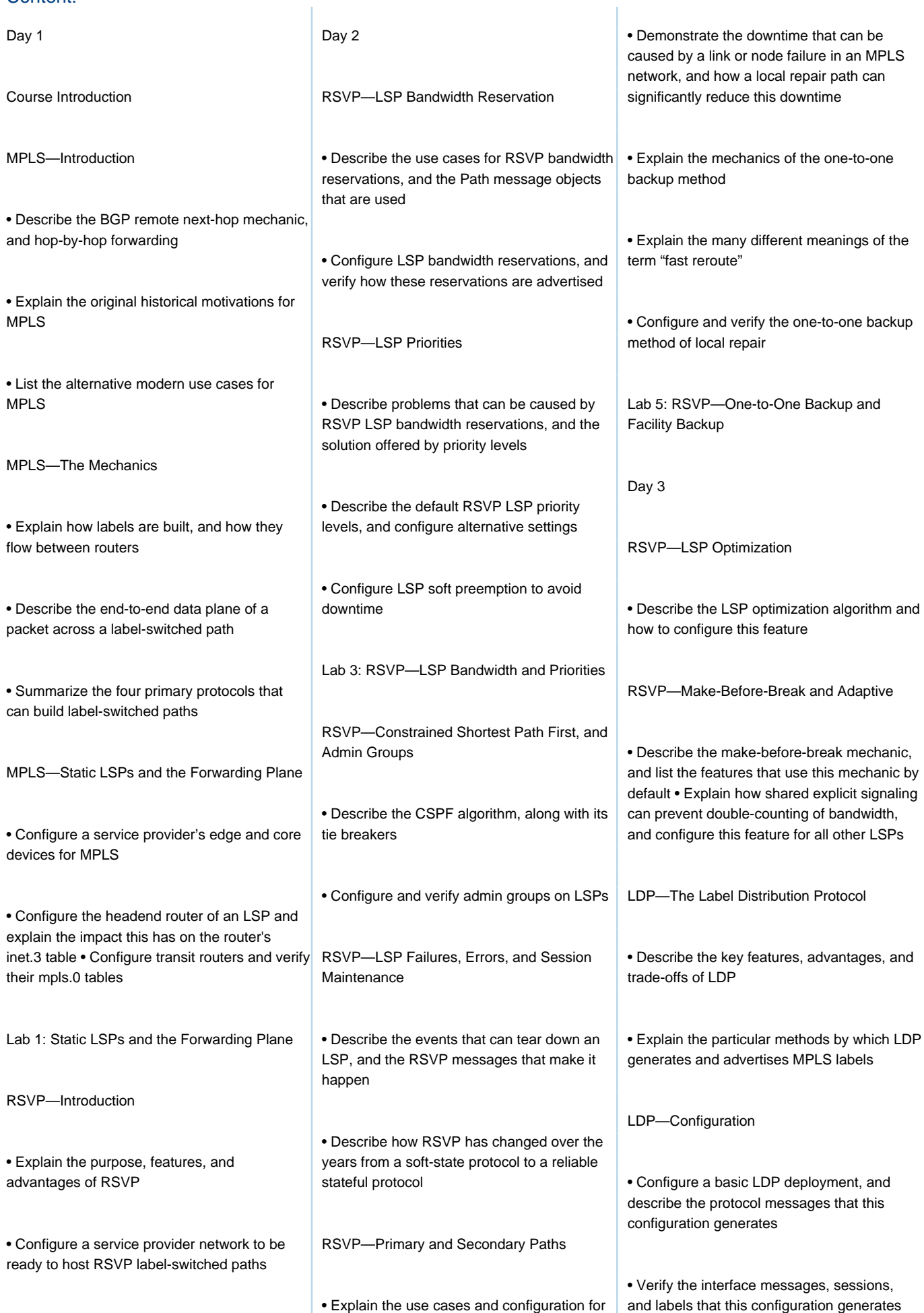

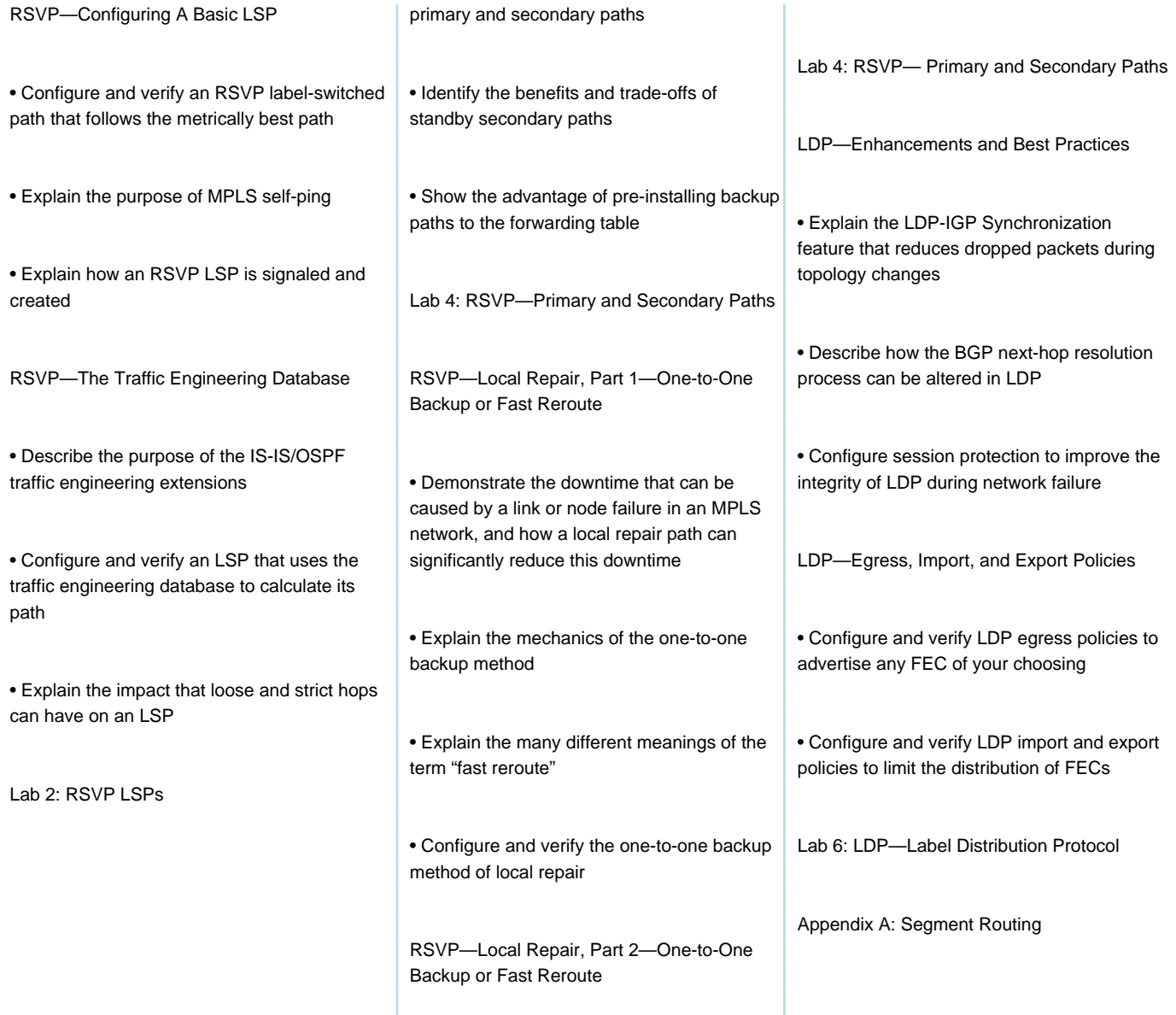

### Additional Information:

Delegates will receive an official set of e-kit courseware approximately 1 week prior to the start of the course.

### Further Information:

For More information, or to book your course, please call us on Head Office 01189 123456 / Northern Office 0113 242 5931

info@globalknowledge.co.uk

[www.globalknowledge.com/en-gb/](http://www.globalknowledge.com/en-gb/)

Global Knowledge, Mulberry Business Park, Fishponds Road, Wokingham Berkshire RG41 2GY UK